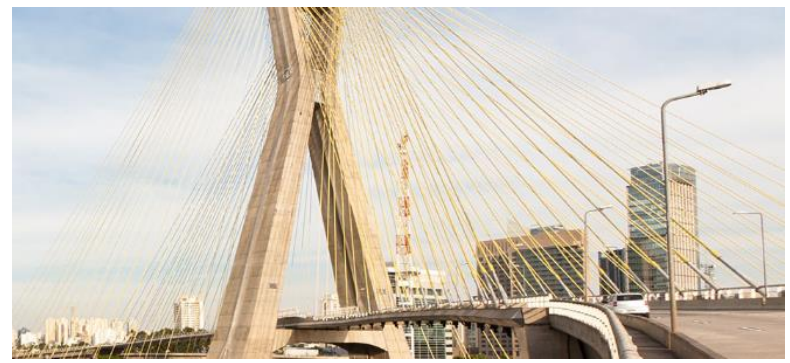

2017 Brazilian Stata Users Group meeting São Paulo | 8 December **University of São Paulo** 

#### Latent class models applied to QOL scores: a case-study using GSEM to optimize a latent profile analysis

#### Marcos Almeida MD, MSc, PhD

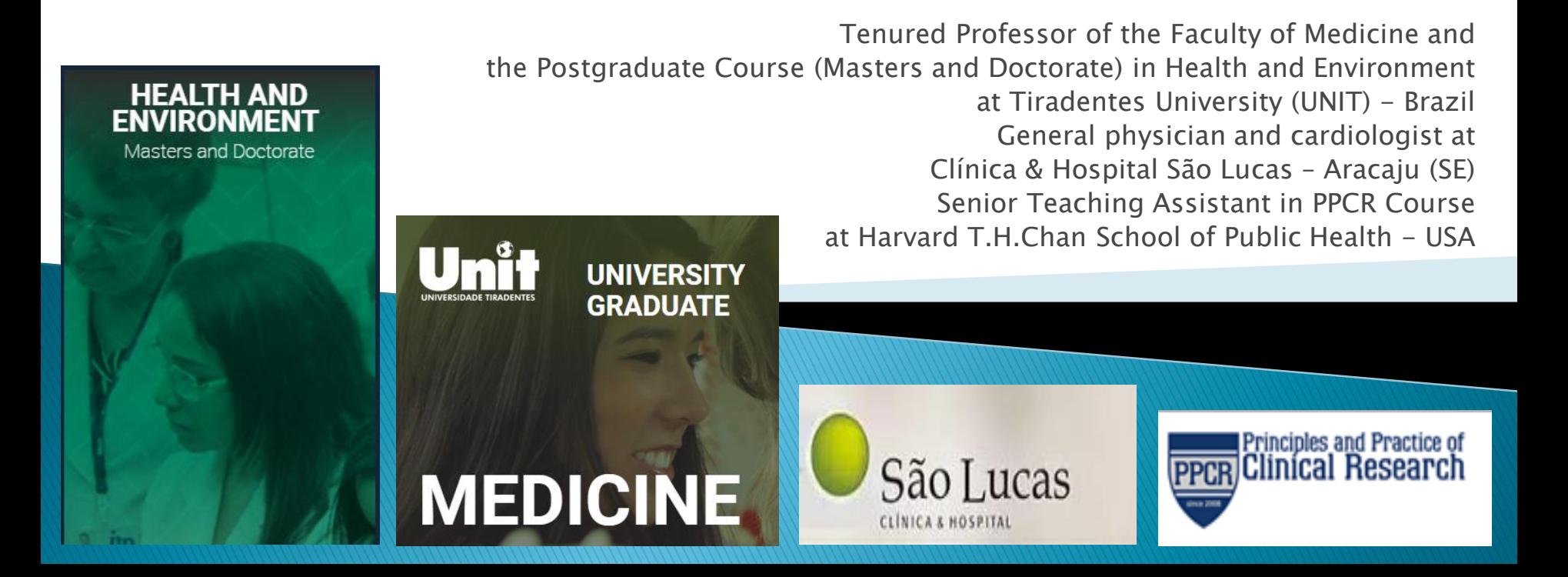

### **Disclosures**

- Marcos Almeida has no relevant conflict of interest related to the content of this presentation;
- ▶ The views expressed in this presentation do not necessarily reflect the views of the institutions.

### Introduction  $-1$

- ▶ LCA (latent class analysis) is one of the highlights available in Stata 15.
- **This new feature allows identification of** "unknown groups" (or classes) within a given population.
- ▶ When dealing with continuous observed variables, a latent class model is named "latent profile analysis" (LPA) or "latent cluster analysis" or "Gaussian finite mixture models".

### Introduction  $-2$

- ► LCP models use the EM (expectation-maximization algorith.
- It is "an iterative procedure for refining starting values before maximizing the likelihood. The EM algorithm uses the complete-data likelihood as if we have observed values for the latent class indicator variable" (\*).
- ▸ "The EM iteration alternates between performing an expectation (E) step, which creates a function for the expectation of the log-likelihood evaluated using the current estimate for the parameters, and a maximization (M) step, which computes parameters maximizing the expected log-likelihood found on the E step" (\*\*).

Source:

\* Stata Finite Mixture Models Reference Manual.

\*\* Wikipedia, at https://en.wikipedia.org/wiki/Expectation%E2%80%93maximization\_algorithm)

### Introduction  $-3$

- ▶ To check how it works, we used quality-oflife (QOL) scores in a LPA to fit a GSEM (generalized structural equation modeling).
- In this case study enrolling  $600$  individuals, four domains of the questionnaire WHOQOL-BREF are the observed variables, whose scores we converted in a 0-100 scale.

### Case-study "situation"

#### Questionnaire WHOQOL-BREF:

- ▶ Quality of life Developed by the WHO (1996);
- ▶ Number of questions: 26;
- Eikert scale: scores from 1 to 5:  $(1 = not at all; 2 = not$ much;  $3 =$  moderately;  $4 =$  a great deal;  $5 =$  completely ).
- Negatively phrased items  $(3)$ : Q3, Q4 and Q26;
- $\triangleright$  Four Domains  $+$  Self-appraisal:
- $\triangleright$  Physical = mean (Q3r, Q4r, Q10, Q15, Q16, Q17, Q18);
- $\rightarrow$  Psychological = mean  $(Q5, Q6, Q7, Q11, Q19, Q26r)$ ;
- Social relationships = mean( $Q20, Q21, Q22$ );
- Environment = mean  $(Q8,Q9,Q12,Q13,Q14,Q23,Q24,Q25)$ ;
- $\triangleright$  Self-appraisal = mean (Q1,Q2).
- Scores lately  $*4$  (range:  $4-20$ ) or a scale  $0-100$ .

# WHOQOL-BREF: dimensions

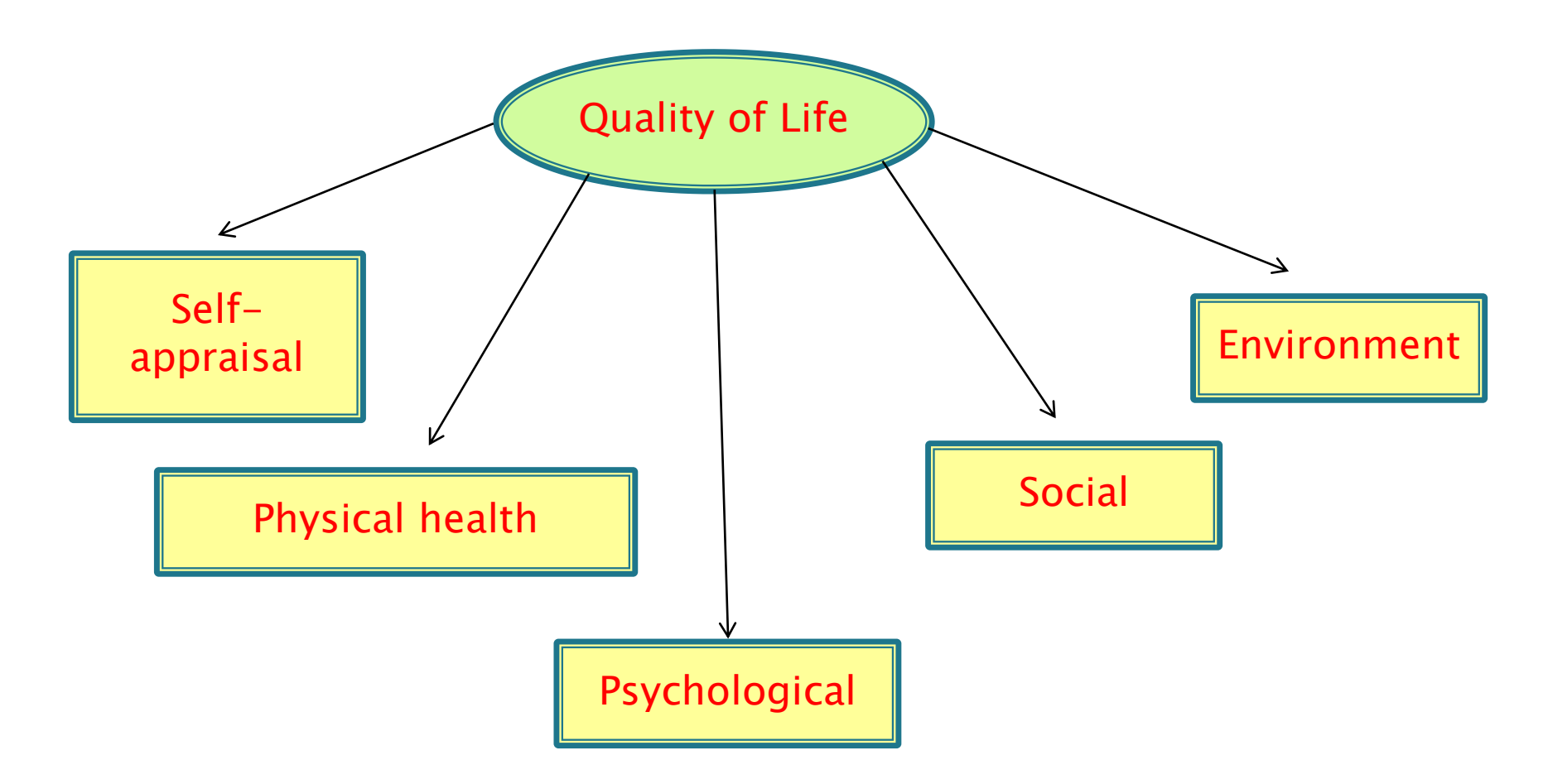

#### Model design and steps of the analysis  $-1$

- $\triangleright$  The goal of the modeling strategy was identifying the "most appropriate" number of classes.
- ▶ To achieve this task, we specified different number of classes in a sequence of models.
- After that, we estimated the marginal predicted means (with 95% confidence intervals) of each domain within each latent class.

#### Model design and steps of the analysis  $-2$

- ▶ We also estimated the posterior probability of individuals being in a given class.
- ▶ The Akaike information criterion (AIC) as well as the Bayesian information criterion (BIC) were used as a measure to assess the relative quality of the model.
- ▶ Plots of the parameters of the "best fit" model and interpretation for the results concerning the identification of (so far) "unknown" groups are presented.

#### .gsem (autoav100 phys100 psych100 social100 envir100 <- cons), family (gaussian) link(identity) lclass(C 2) nolog vsquish

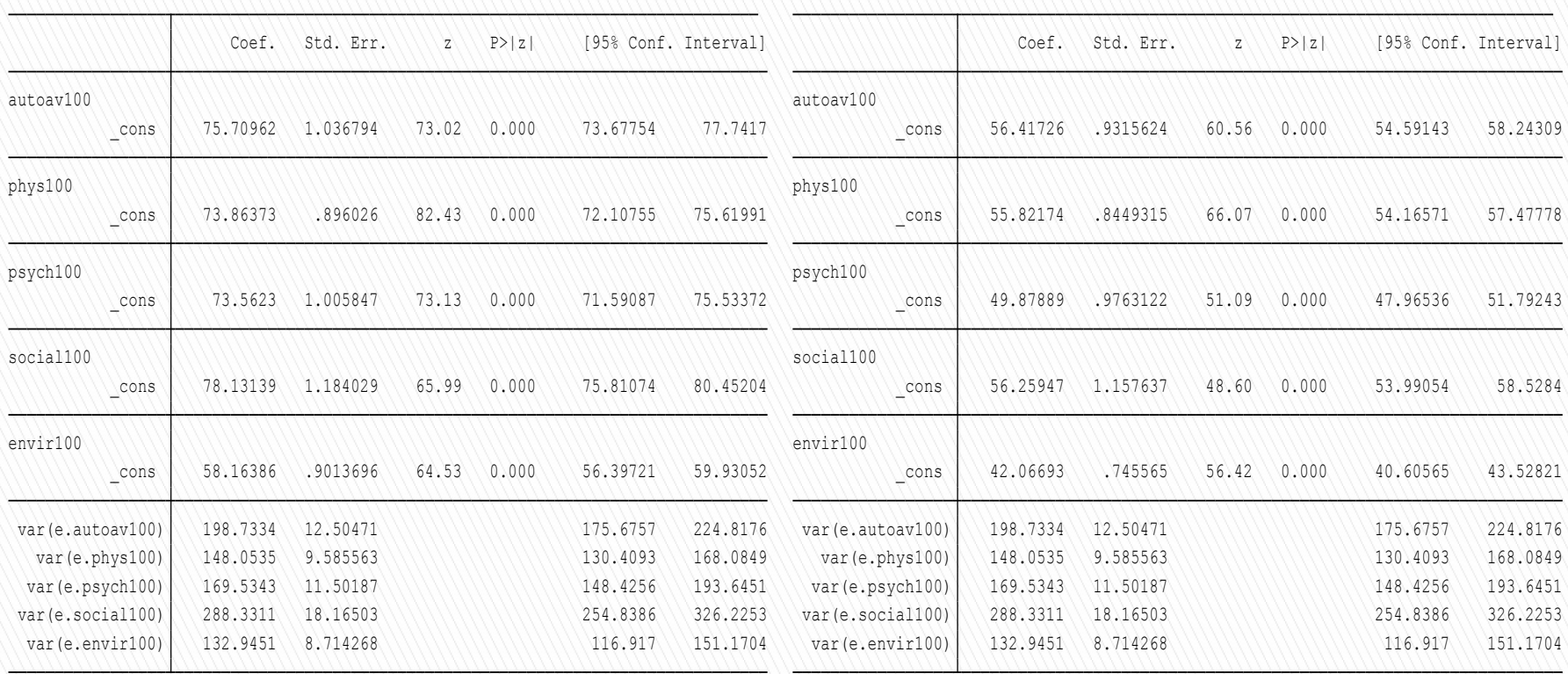

#### Latent class: 1 Latent class: 2

### The EM algorithm

Fitting class model:

Iteration 1: (outcome) log likelihood = -11722.393 Iteration 0: (outcome) log likelihood =  $-11722.393$ Fitting outcome model: Iteration 1:  $(class)$  log likelihood =  $-658.06709$ Iteration  $0:$  (class) log likelihood =  $-658.06709$ 

Refining starting values:

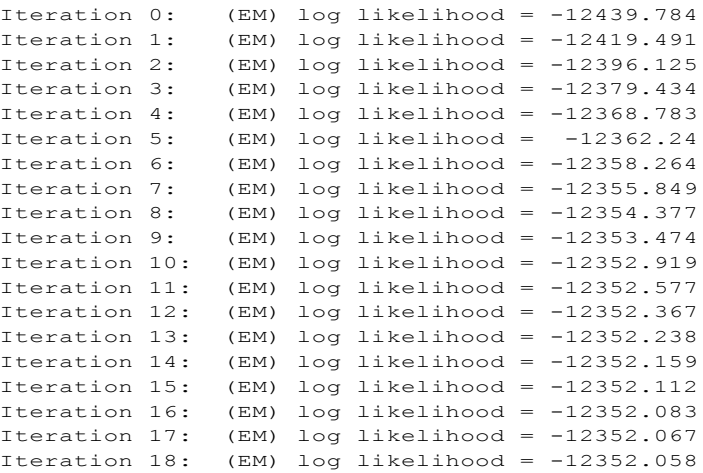

Fitting full model:

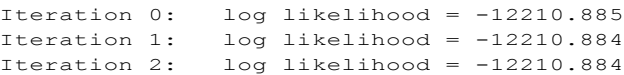

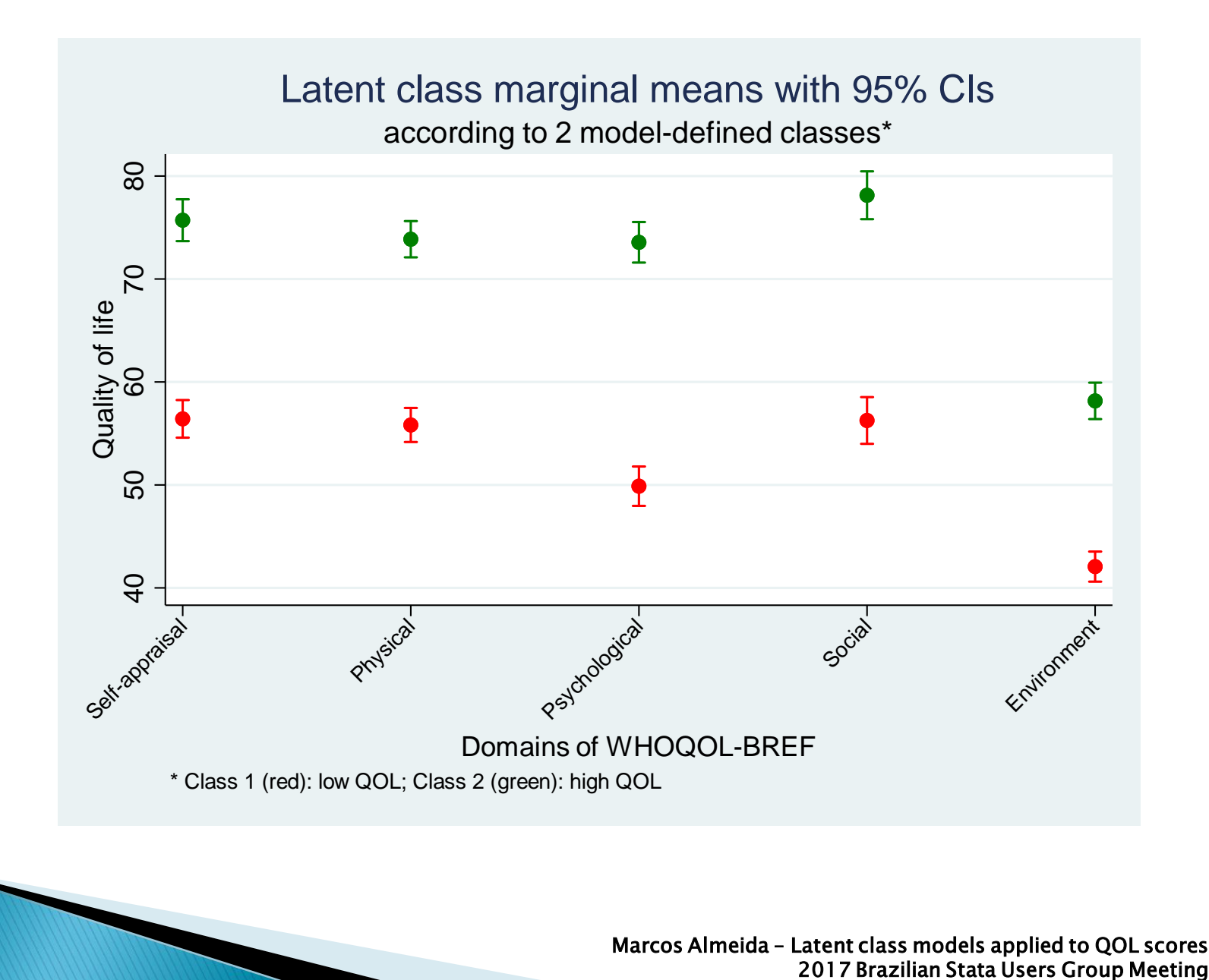

12 Marcos Almeida – Latent class models applied to QOL scores

# Modeling (code):

```
.gsem (autoav100 phys100 psych100 social100 envir100 <-
_cons), family(gaussian) link(identity) lclass(C 2)
.estimates store twoclasses
.gsem (autoav100 phys100 psych100 social100 envir100 <-
cons), family(gaussian) link(identity) lclass(C 3)
.estimates store threeclasses
.gsem (autoav100 phys100 psych100 social100 envir100 <-
_cons), family(gaussian) link(identity) lclass(C 4)
.estimates store fourclasses
.gsem (autoav100 phys100 psych100 social100 envir100 <-
cons), family(gaussian) link(identity) lclass(C 5)
*/ due to slow convergence with further classes, we may add:
.gsem (autoav100 phys100 psych100 social100 envir100 <-
cons), family(gaussian) link(identity) lclass(C 5)
startvalues(randomid, draws(5) seed(12345)) emopts(iter(20))
.estimates store fiveclasses
.estimates stats twoclasses threeclasses fourclasses
fiveclasses
```
#### . estimates stats twoclasses threeclasses fourclasses fiveclasses

Akaike's information criterion and Bayesian information criterion

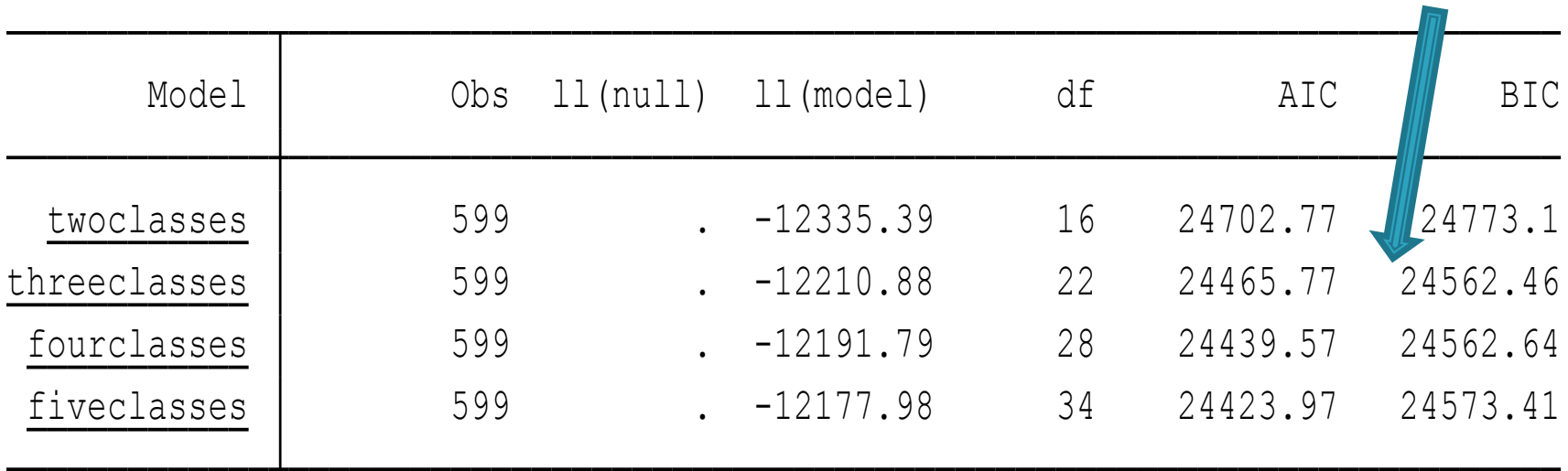

### Checking it all (with 3 classes)

. estat lcmean

Latent class marginal means  $\|$ ,  $\|$ ,  $\|$ ,  $\|$ ,  $\|$ ,  $\|$ ,  $\|$ ,  $\|$ ,  $\|$ ,  $\|$ ,  $\|$ ,  $\|$ ,  $\|$ ,  $\|$ ,  $\|$ ,  $\|$ ,  $\|$ ,  $\|$ ,  $\|$ ,  $\|$ ,  $\|$ ,  $\|$ ,  $\|$ ,  $\|$ ,  $\|$ ,  $\|$ ,  $\|$ ,  $\|$ ,  $\|$ ,  $\|$ ,  $\|$ ,  $\|$ ,

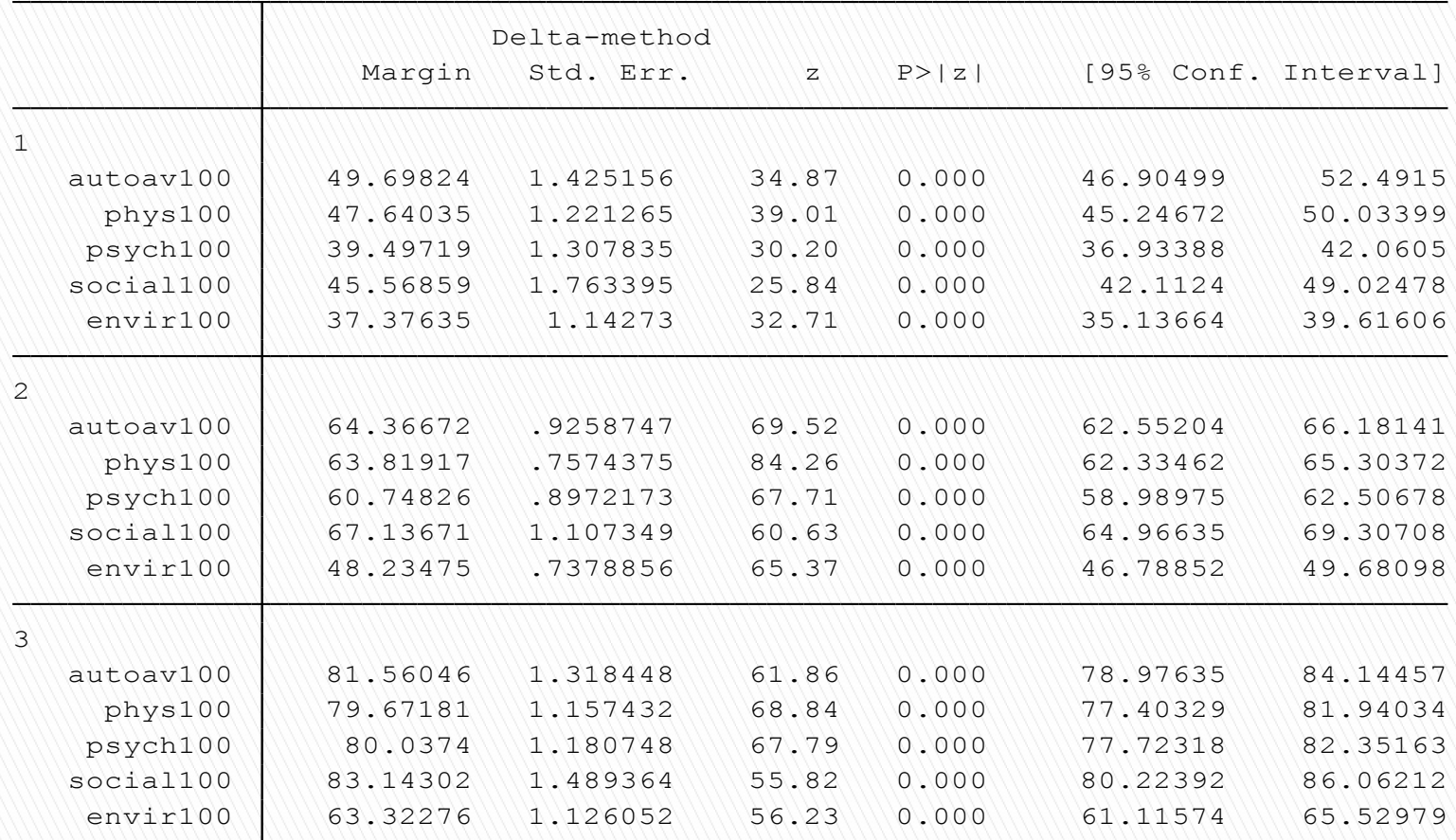

# **Getting the predicted values**

. estat lcprob

Latent class marginal probabilities Number of obs

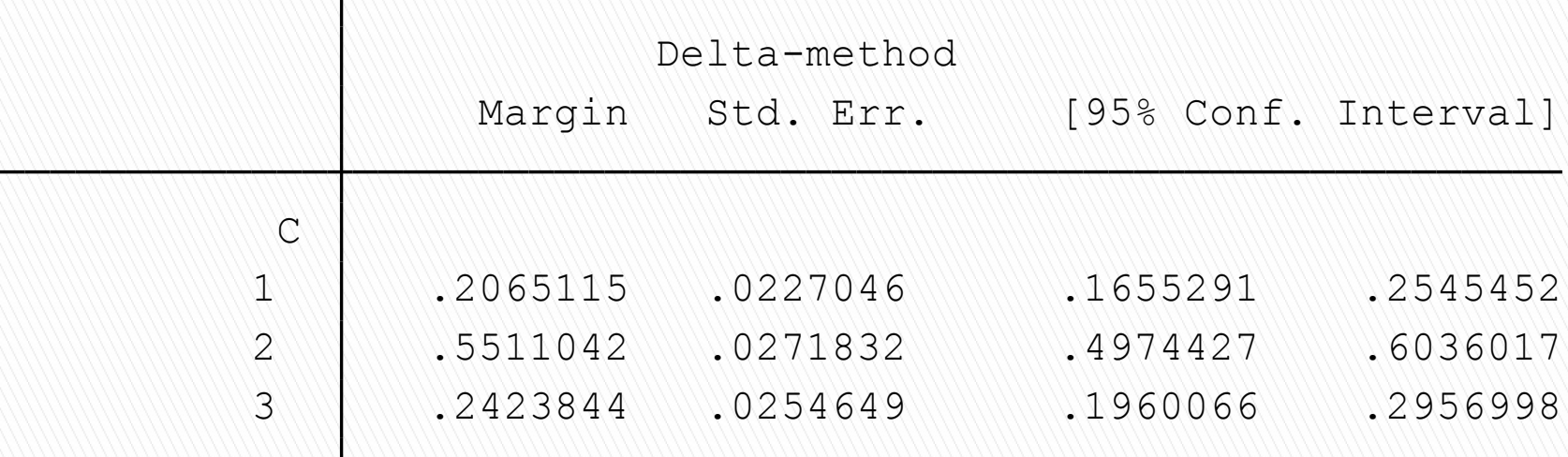

#### Expected "posterior" classification  $-$  for each individual

# **Working with predictions**

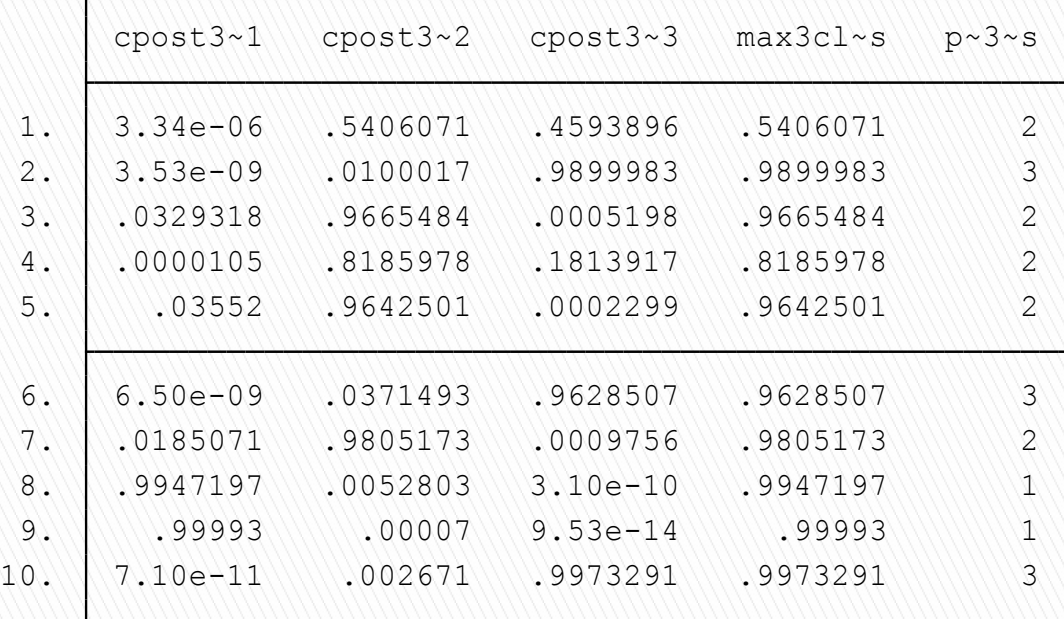

. tab pred3class

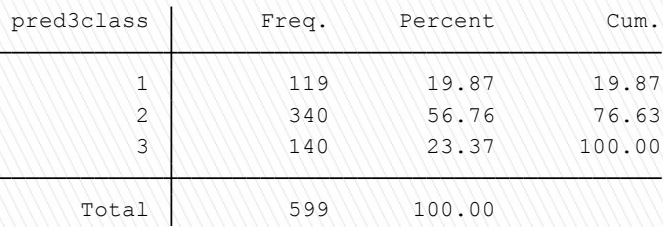

```
.predict cpost3class*, classposteriorpr
.egen max3class = rowmax(cpost3class*)
.generate pred3class = 1 if \text{c} post3class1==max3class
.replace pred3class = 2 if <math>cos3class2 == max3class</math>.replace pred3class = 3 if cpost3class3==max3class
.list cpost3class1-pred3class in 1/10, compress
.tab pred3class
```
### **Graph with the predictions**

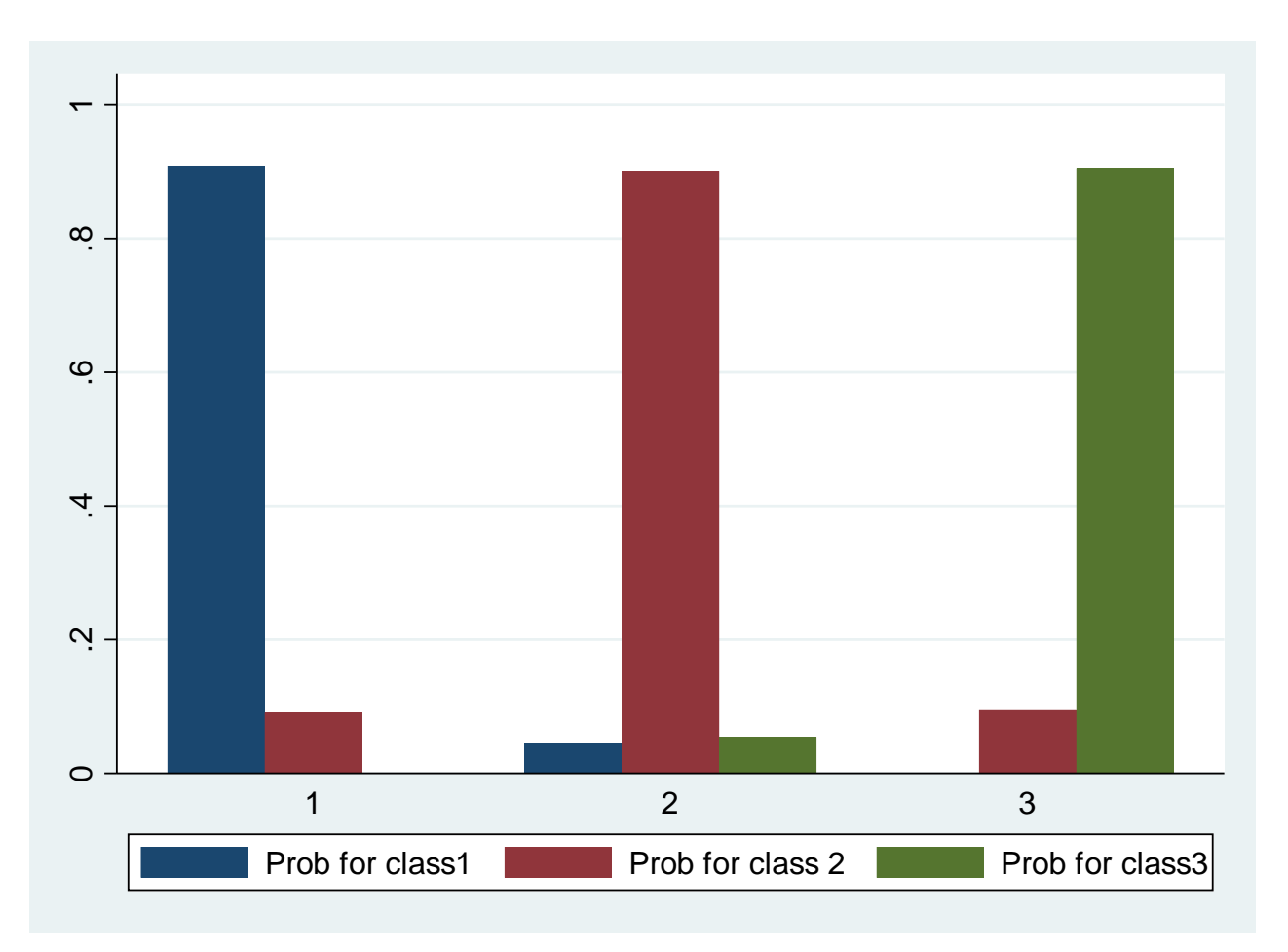

. graph bar (mean) cpost3class1 cpost3class2 cpost3class3 , over(pred3class) legend(label(1 "Prob for class1") label(2 "Prob for class 2") label(3 "Prob for class3") cols(3))

### A "view" of the unobserved classes

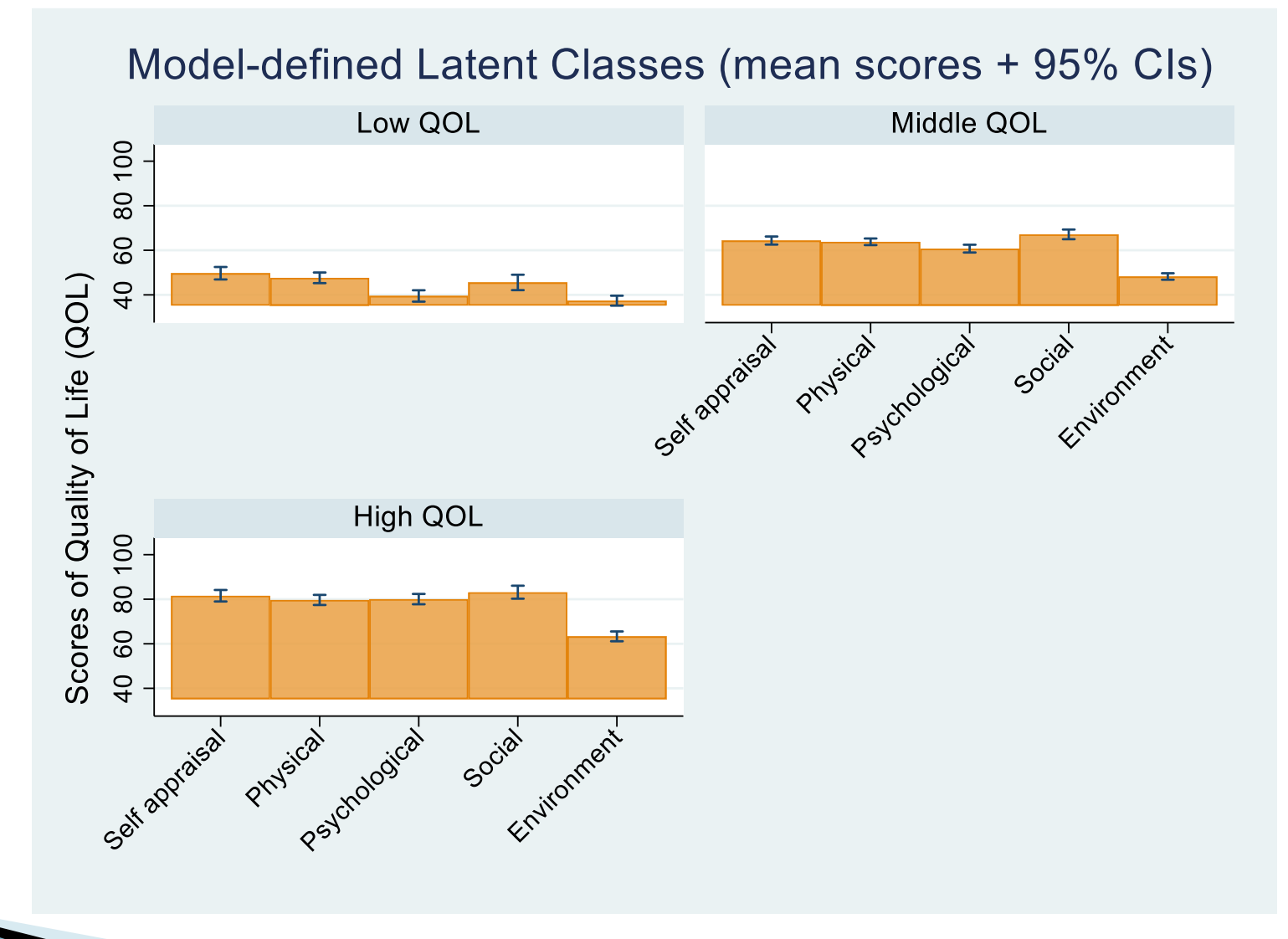

# Working with the matrix

- .estat lcmean, post
- .ereturn list
- . matrix  $D = e(b)$
- .svmat D, names(var)
- .matrix list D

D[1,15]

```
e(title) : "Latent class marginal means"
macros:
                  e(N) = 599scalars:
. ereturn list
```

```
e(properties) : "b V"
```

```
e(b) : 1 \times 15matrices:
```

```
e(V) : 15 x 15
```
y1 49.698243 47.640352 39.497187 45.568586 37.37635 64.366725 63.819174 60.748262 67.136715 48.234751 autoav100 phys100 psych100 social100 envir100 autoav100 phys100 psych100 social100 envir100 1: 1: 1: 1: 1: 2: 2: 2: 2: 2:

y1 81.56046 79.671812 80.037403 83.143017 63.322764 autoav100 phys100 psych100 social100 envir100 3: 3: 3: 3: 3: A couple of "rename", "generate", "reshape", "label" and "replace" commands later....

#### Means of the unobserved classes

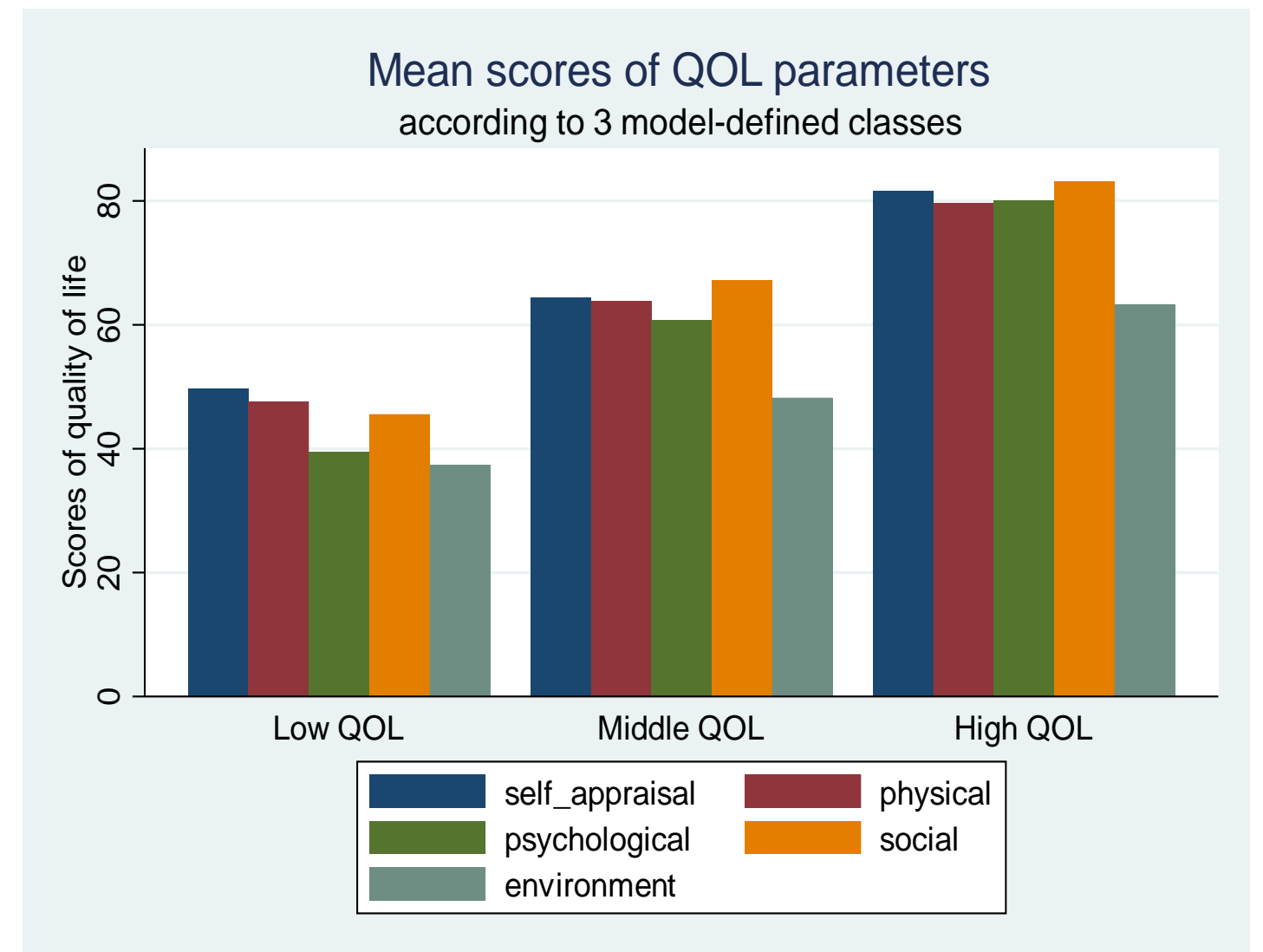

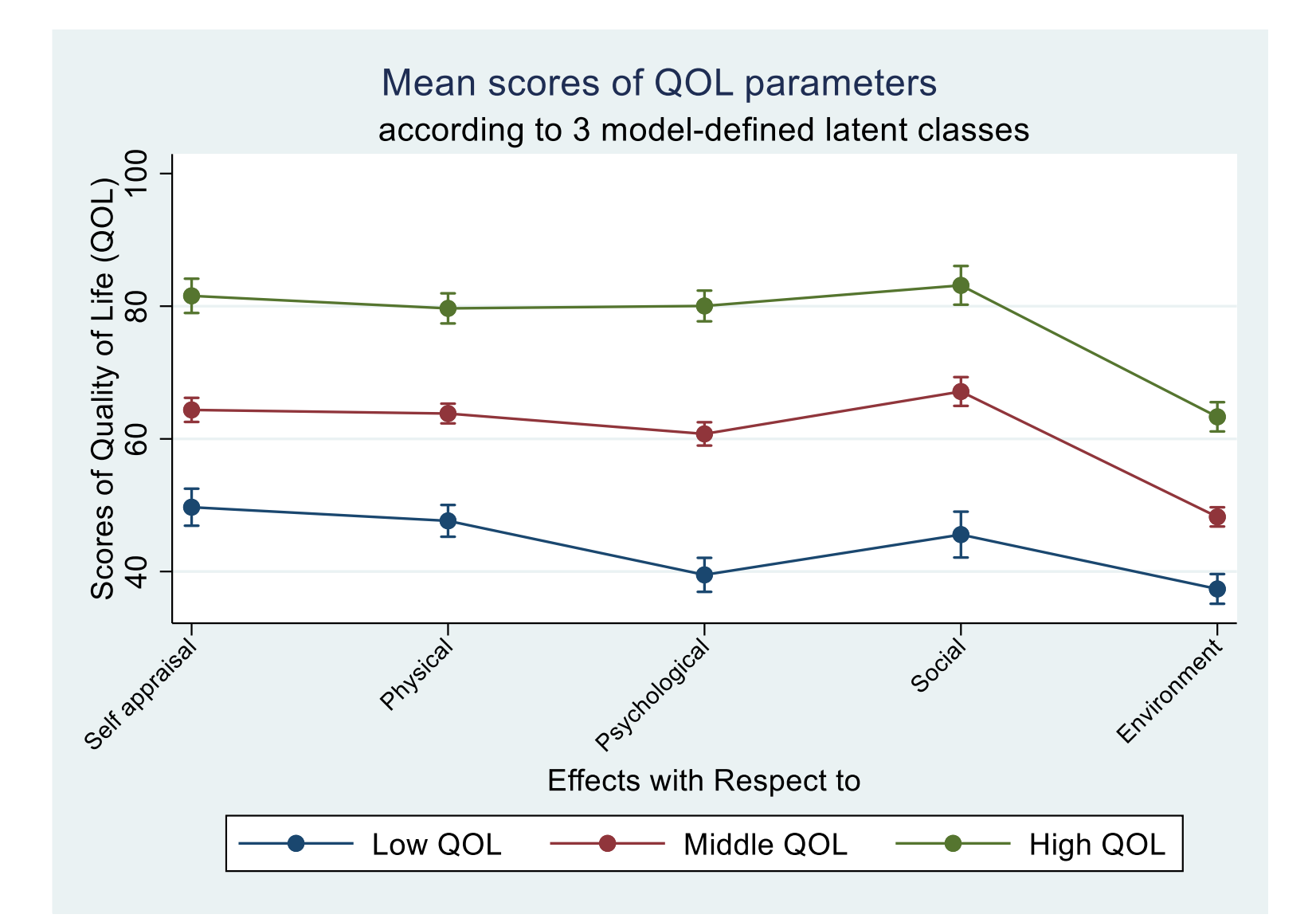

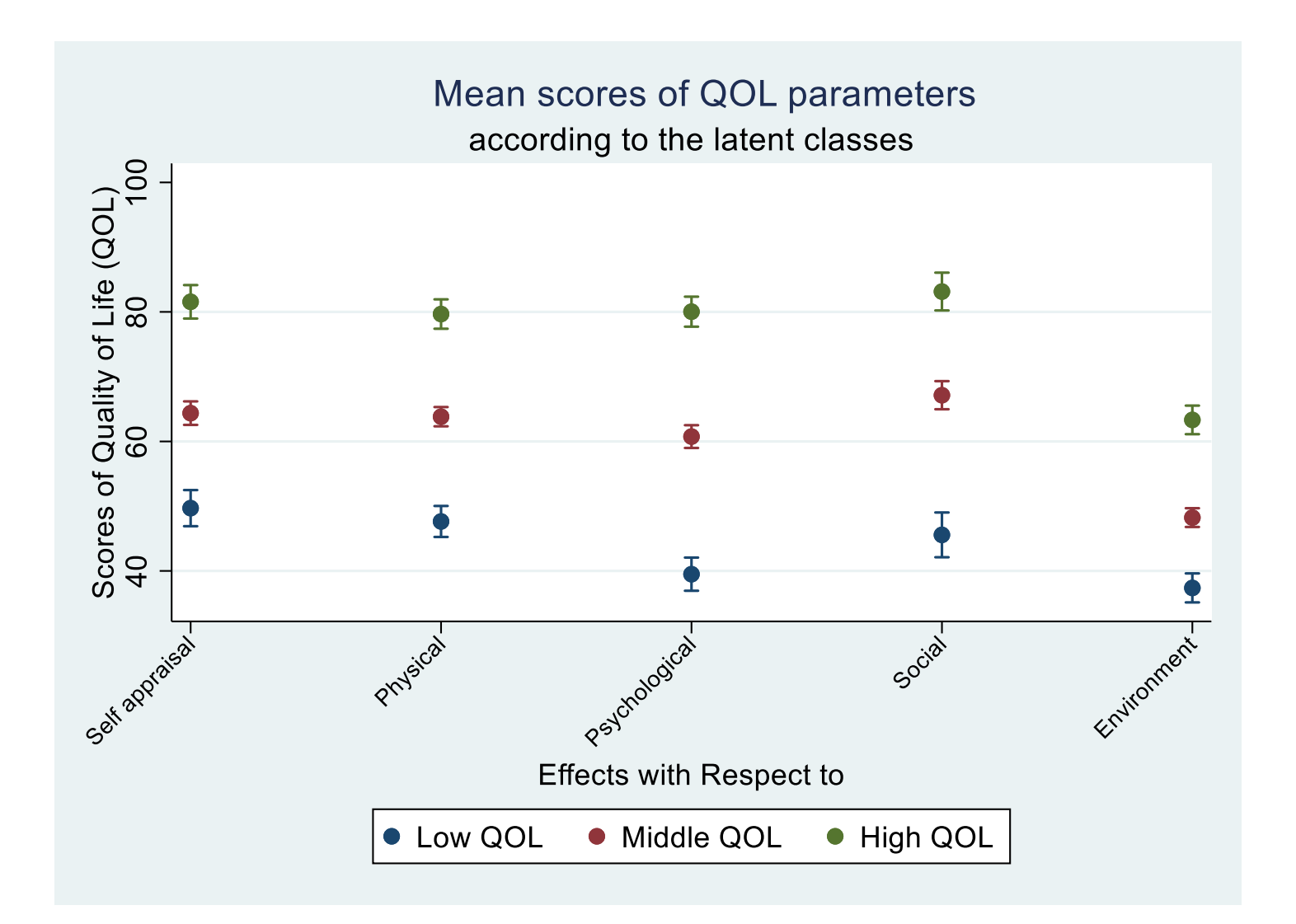

### A few caveats

- ▶ Structural equation modeling (SEM as well as GSEM), dubbing an expression used in the Stata Manual, is a "way of thinking".
- *Nota bene*: not the only one!
- ▶ To some extent, we can rely on LCP under GSEM strategy in order to embrace several issues.
- ▶ That being said, LCP shall not be taken as a "jack of all trades", rather, it is a resource to approach a specific problem.

# Closing remarks - I

- ▶ Latent class profile (LCP) analysis may be performed in Stata 15, under the GSEM "umbrella".
- A step-by-step approach in terms of command and modeling was hereby presented.
- ▶ The number of unobserved classes can be defined after the empirical examination of the data set.
- Also, LCP analysis gives information about the probability of an individual being classified within a given class.

# **Closing remarks - II**

- ▶ AIC and BIC are helpful tools to select the most appropriate model.
- ▶ LCP analysis displays point estimates as well as 95% confidence intervals for all calculations.
- ▶ Convergence issues may be curbed by the appropriate selection of starting numbers and the limit of iteration for the EM (expectationmaximization) algorithm.

# Closing remarks - III

- ▶ There is much to learn from LCP analysis.
- Such a remarkable method can be further used to tackle complex models, for example, by integrating latent constructs with a panoply of regression analyses as well as a strategy to cope with unobserved heterogeneity.
- This notwithstanding, neither a wrongly-defined study question nor a carelessly-measured questionnaire will suffice with the overarching family of Latent Class Models.

#### Extended regression analysis

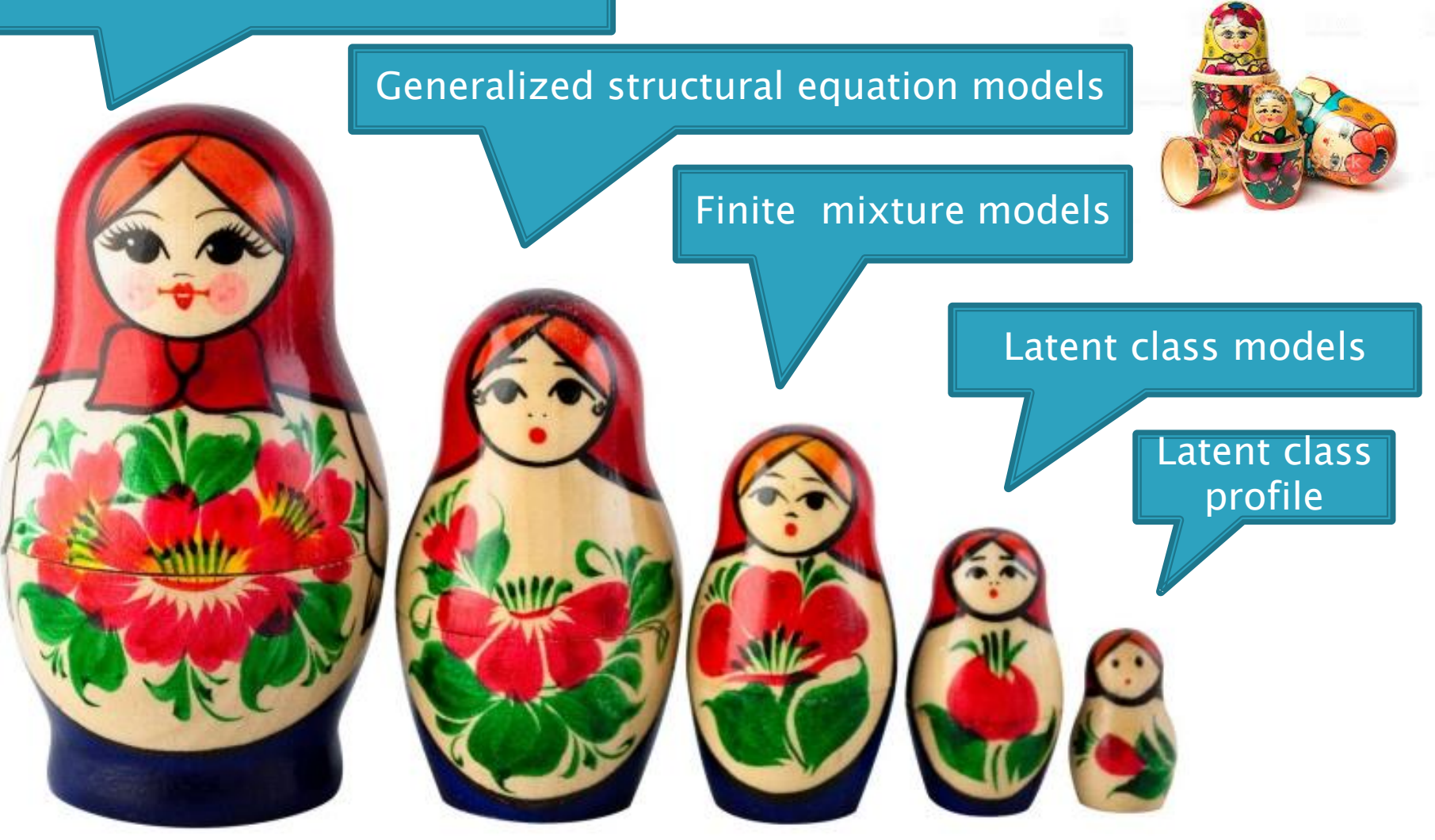

### **References**

- Acock, Alan C. 2013. Discovering Structural Equation Modeling Using Stata. Revised edition. StataPress.
- ▶ Hallquist MN, Wright AGC. Mixture modeling methods for the assessment of normal and abnormal personality I: Cross-sectional models. J Pers Assess. 2014; 96(3): 256– 268.
- Kline, Rex B. 2016. Principles and Practice of Structural Equation Modeling. Fourth edition. Guilford.
- StataCorp. Structural Equation Modeling Reference Manual. Downloadable at: https://www.stata.com/bookstore/structural-equation-modeling-reference-manual/
- StataCorp. Finite Mixture Models Reference Manual. Downloadable at: https://www.stata.com/bookstore/finite-mixture-models-reference-manual/
- ▶ The WHOQOL Group. World Health Organization. WHOQOL: measuring quality of life. Geneva: WHO; 1997 (MAS/MNH/PSF/97.4). Also in: http://www.who.int/substance\_abuse/research\_tools/whoqolbref/en/

Thank you!

#### Contact:

#### Marcos Almeida, MD PhD

#### Email: virtual.596@gmail.com